# **【從零開始】快速上手 使用EndNote書目管理軟體**

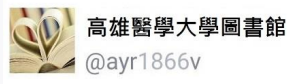

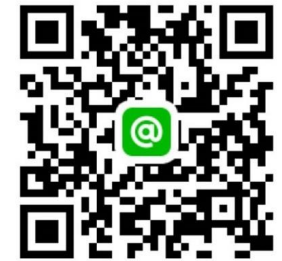

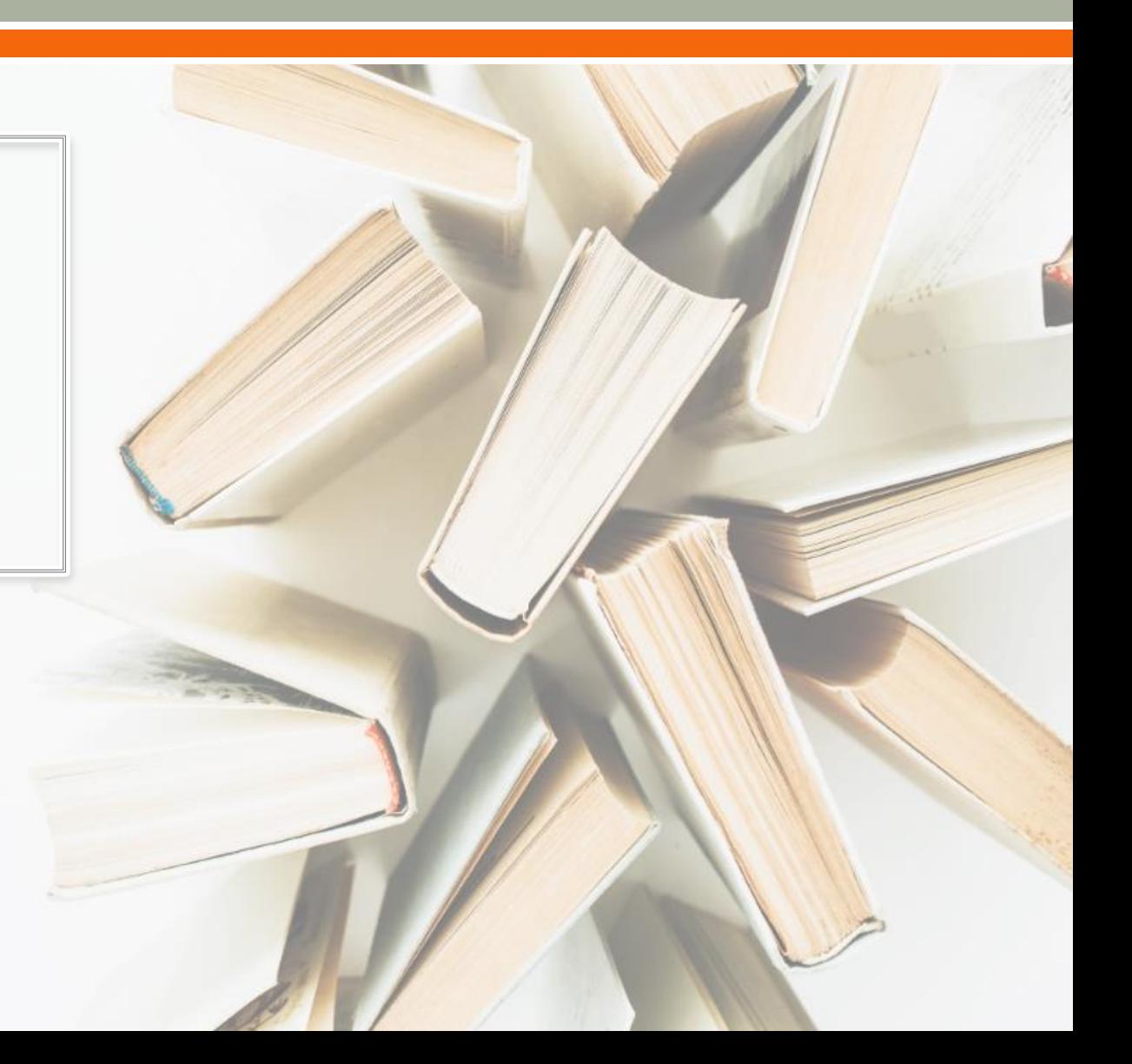

## 什麼是EndNote?

#### 協助管理書目資料

Word寫作時產生citations(文內引用) & references(參考文獻)

According to traditional Chinese medicine, the pericardial meridian is associated with the pain or fullness in the chest palpitations, depression, restlessness, manic or depressive disorders, nausea or variting, hiccups, gastric pain, and distension in the upper abdomen (Bai and Baron, 2001). Since the parasympathetic modulation of both heart and gut is largely mediated by the vagus nerve, and since vagal stimulation of the gut can result in increased peristalsis while the vagal stimulation of the heart can result in decreased heart rate (Guyton and Hall, 1996), it is speculated that to some extent the pericardium meridian might be associated with the autonomic nervous modulation of the subject.

Acupuncture or acupressure at the Neiguan (P6) point, the most frequently used acupoint in the pericardium meridian, has been shown to lessen nausea and vomiting (Dundee et al., 1987, 1988, 1989a and b; Ho et al., 1989; De Aloysio and Penacchioni, 1992; Belluomini et al., 1994; Fan et al., 1997; Harmon et al., 2000). Because nausea and vomiting are also related to autonomic nervous activity (Morrow *et al.*, 1992; Morrow *et al.*, 1999), we speculated that the autonomic nervous activity might be changed when acupuncture at the P6 point was performed.

#### **References**

- Bai, X. and R.B. Baron. Acupuncture: Visible Holism. Butterworth-Heinemann, Oxford, 2001.
- Belluomini, J., R.C. Litt, K.A. Lee and M. Katz. Acupressure for nausea and vomiting of pregnancy: a randomized, blinded study. Obstet. Gynecol. 84: 245-248, 1994.
- Chiu, J.-H., W.-Y. Lui, Y.-L. Chen and C.-Y. Hong. Local somatothermal stimulation inhibits the motility of sphincter of Oddi in cats, rabbits and humans through nitrergic neural release of nitric oxide. Life Sci. 63: 413-428, 1998.
- De Aloysio, D. and P. Penacchioni. Morning sickness control in early pregnancy by Neiguan point acupressure. Obstet. Gynecol. 80: 852-854, 1992.
- Dundee, J.W., R.G. Ghaly, K.M. Bill, W.N. Chestnutt, K.T.J. Fitzpatrick and A.G.A. Lynas. Effect of stimulation of the P6 antiemetic point on postoperative nausea and vomiting. Br. J. Anaesth. 63: 612-618, 1989a.

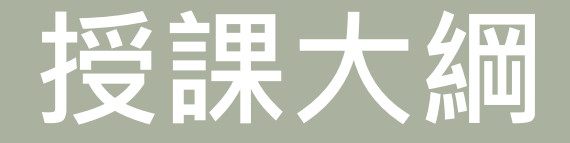

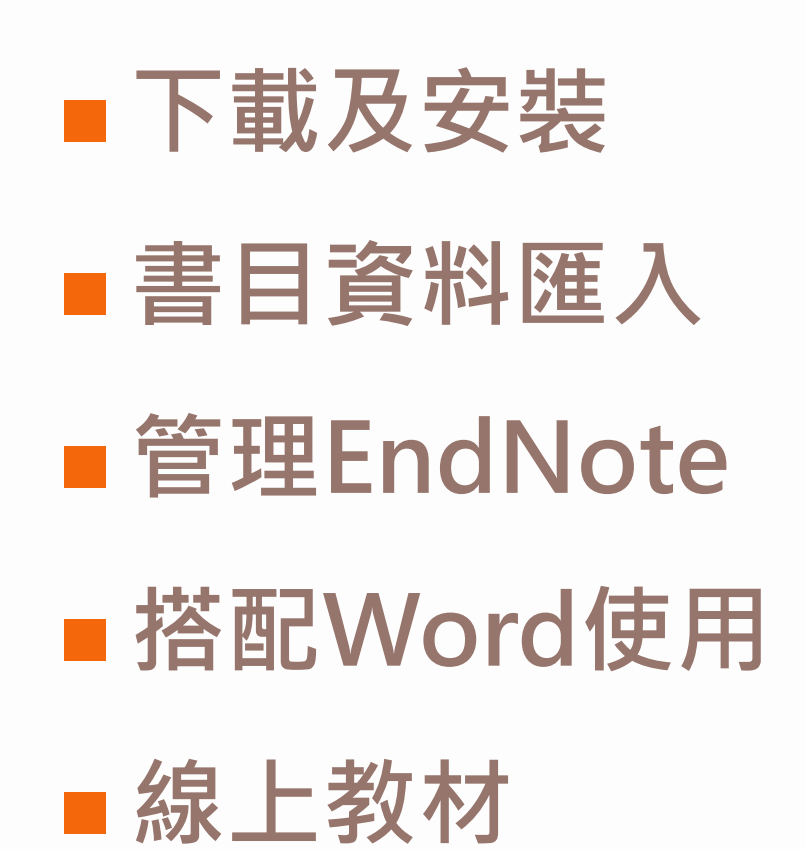

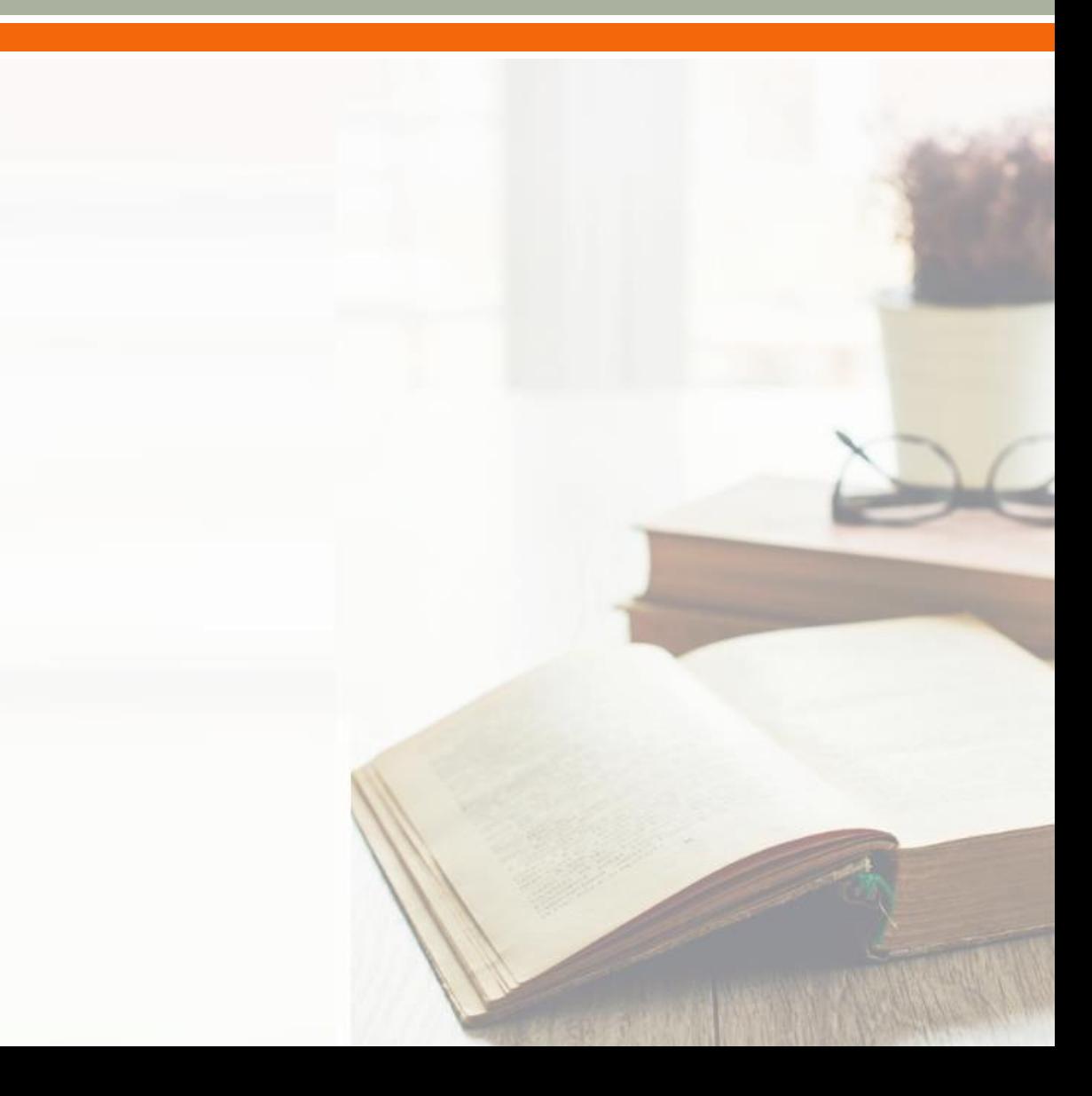

# 下載及安装EndNote

### ■ 下載**EndNote**

- 請連結圖資處網站EndNote專屬網頁(限校內下載)
- EndNote X9適用於Windows7以上系統
- EndNote 20/21適用於Windows10以上系統

### ■ 安裝**EndNote**

- Win版本務必先解壓縮並儲存檔案後再安裝
- 關閉Office軟體(如word、ppt、outlook)
- 選擇Custom(自訂安裝)可安裝最完整資料

# 下載及安装EndNote

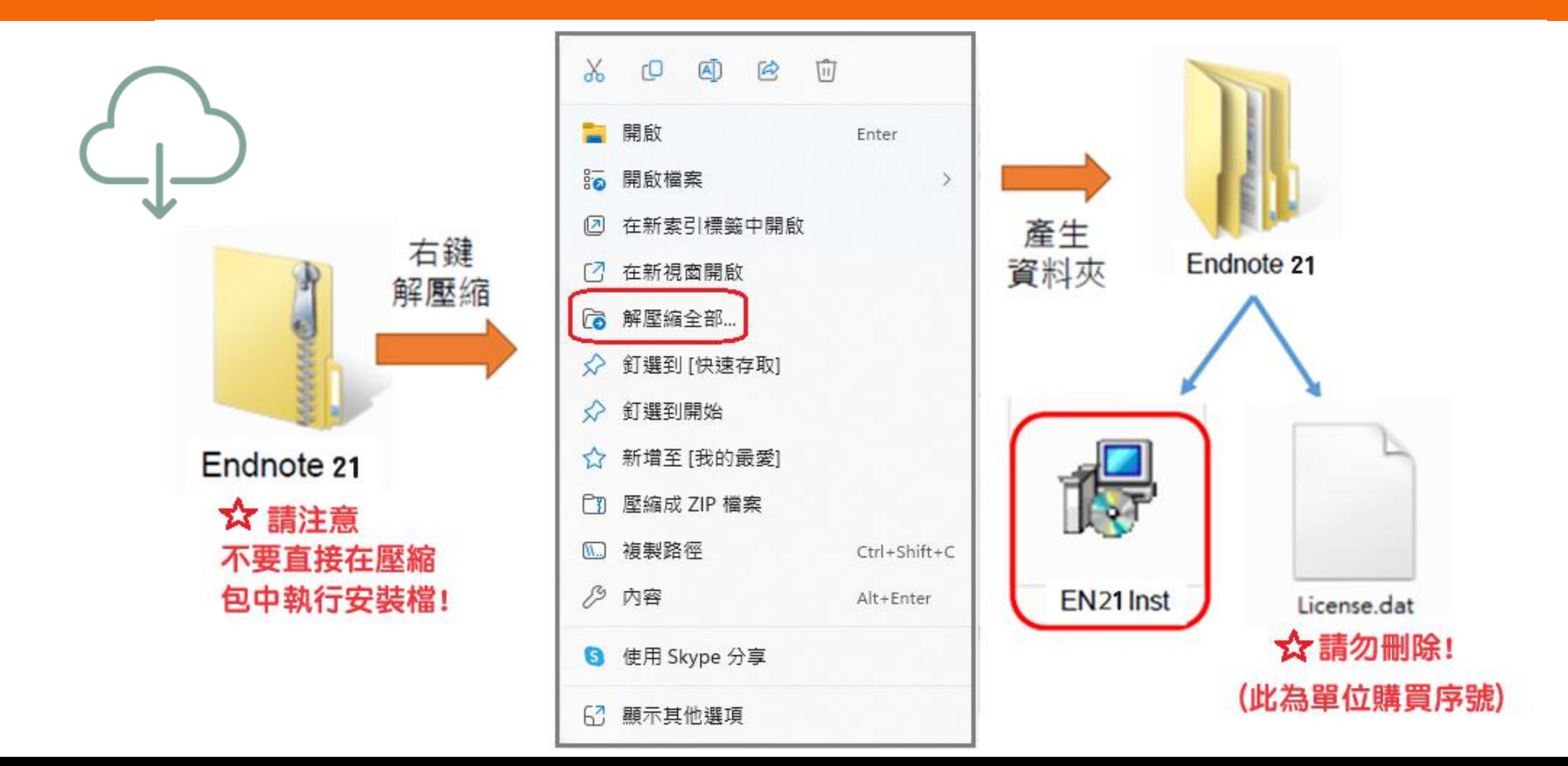

## **書目資料匯入**

### ■ 由資料庫匯出的選項可能是:

- Export、Download、Cite、EndNote、Save 、Send to ...
- Citation manager 、 Citation、RIS format ...
- 輸出、匯出、引用、儲存等

### ■ 下載後的檔案,可直接點選自動匯入的有:

- $\cdot$  \*.enw  $\bullet \times$ .ciw
- $\cdot$  \* ris  $\cdot$  \* nbib

## **書目資料匯入**

#### ■ 資料庫直接匯入

- PubMed
- Google Scholar
- 臺灣博碩士論文知識加值系統
- 華藝線上圖書館

#### ■ PDF匯入

• 可單篇或多篇匯入(有DOI才有書目資料)

#### ■ 去除重複書目

• Library  $\rightarrow$  Find Duplicates

#### **EndNote 21版起多了tag功能**

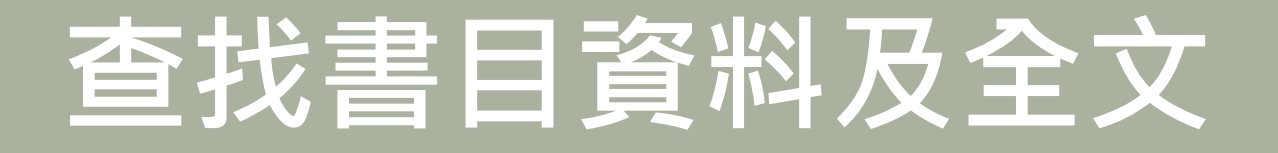

### ■ 在EndNote查找全文

#### **※EndNote非查找文獻及全文工具**

- [設定高醫電子資源帳密](http://wp.kmu.edu.tw/library/?p=383)
- 切勿一次下載太多筆數以免被鎖IP

設定路徑:點選Edit→Preferences →點選Find Full Text,將四個選項全選並 輸入以下內容後,點選確定

OpenURL Path <http://ht8yz5pe9r.search.serialssolutions.com/>

URL <http://er.kmu.edu.tw/login>

**沒有找到全文的書目(含中文文獻),可在該篇書目點選滑鼠右鍵(一次一篇), 選擇 OpenURL Link 查找**顶: http://www.techina.sia.com/techina.sia/wp-conte

# **搭配Word使用**

### ■ 插入引用書目

- 從Word搜尋書目插入
- 從EndNote選擇書目插入
- 修改引用書目
	- Edit & Manage Citation(s):刪除或移動書目
	- Update Citations and Bibliography
- 套用書目格式
	- 一個檔案只能套用一種書目格式

### <sup>◼</sup> **移除參數**

• Convert to Plain Text (記得另存新檔)

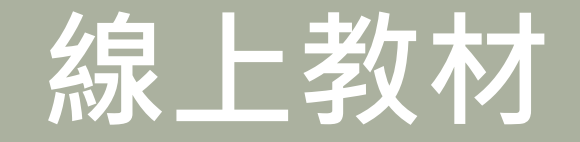

### ■ 線上教材

- 圖資處[EndNote](https://olis.kmu.edu.tw/index.php/zh-tw/%E7%A0%94%E7%A9%B6%E8%B3%87%E6%BA%90/%E7%A0%94%E7%A9%B6%E8%BC%94%E5%8A%A9%E5%B7%A5%E5%85%B7/endnote%E6%9B%B8%E7%9B%AE%E7%AE%A1%E7%90%86%E8%BB%9F%E9%AB%94)專屬網站
- [使用手冊](https://www.sris.com.tw/ts/manual.html#en)
- [線上影音教學](https://www.sris.com.tw/ts/audiovisualMaterials/en21win.html)
- [電子資源小幫手](https://wp.kmu.edu.tw/library/category/endnote/)
- [常見問題](https://olis.kmu.edu.tw/index.php/zh-tw/%E7%A0%94%E7%A9%B6%E8%B3%87%E6%BA%90/%E7%A0%94%E7%A9%B6%E8%BC%94%E5%8A%A9%E5%B7%A5%E5%85%B7/endnote%E6%9B%B8%E7%9B%AE%E7%AE%A1%E7%90%86%E8%BB%9F%E9%AB%94?start=4)

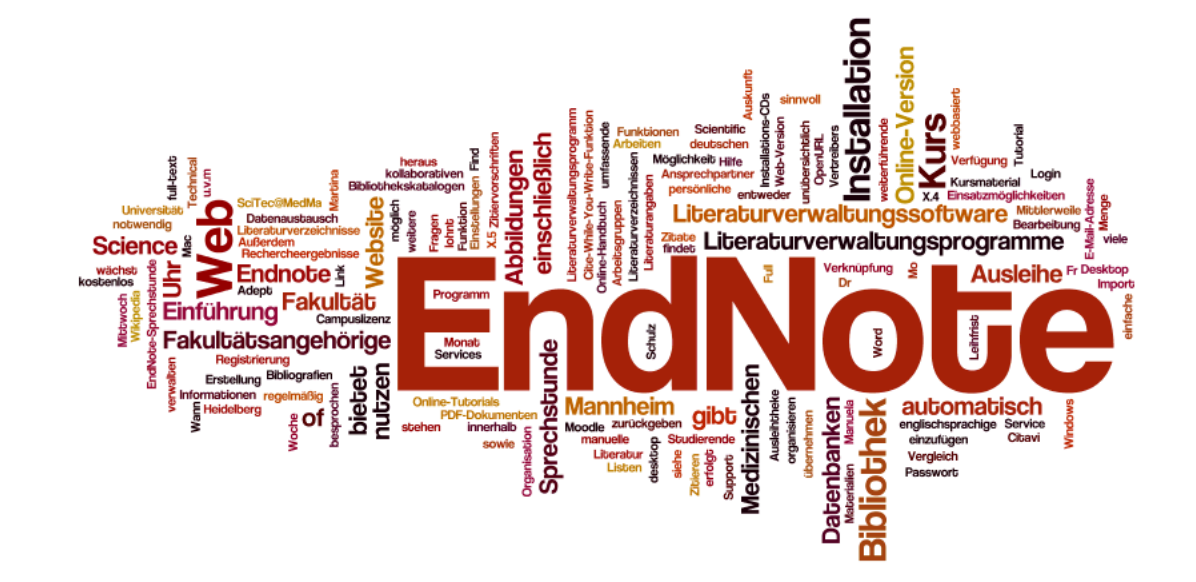

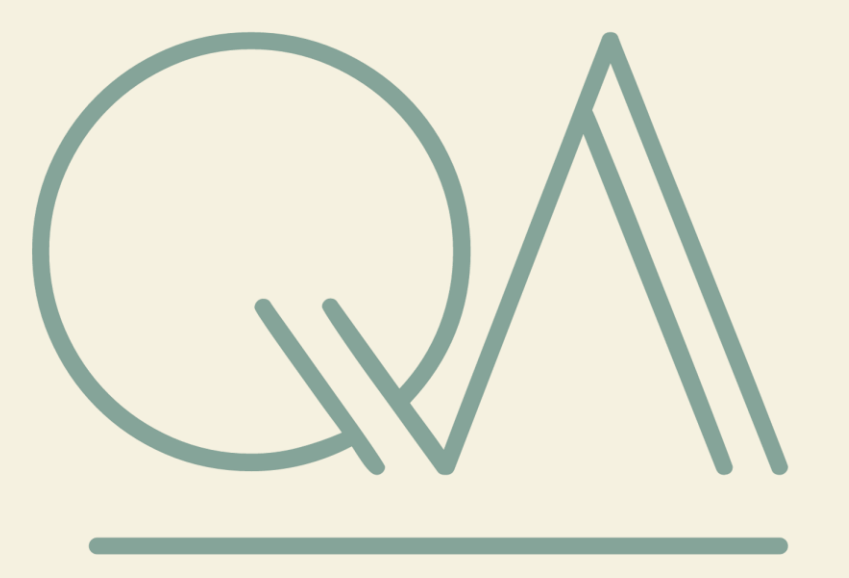

**圖書資訊處讀者服務組 校內分機 2133\*71-72 erm@kmu.edu.tw**

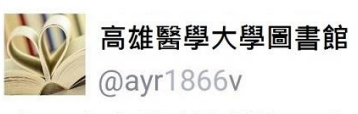

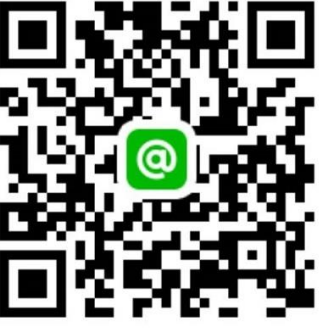